# Typical scheduling problem

Constraint Programming

Lab 2. Scheduling with OPL

Ruslan Sadykov

INRIA Bordeaux—Sud-Ouest

17 February 2022

- Time intervals activities, operations, or jobs to do, optional or obligatory
- Temporal constraints possible relations between the starting and completion times of activities

Specialised constraints — complex relations between activities due to the state and capacities of resources

Cost functions

- $\blacktriangleright$  Necessary time to complete all activities (**makespan**)
- $\triangleright$  Cost for non-execution of optional activities
- $\blacktriangleright$  Penalties for violating due dates of certain activities

 $1/14$ 

### Intervals

#### **Syntax**

**dvar interval <taskName> <switches>**

 $\blacktriangleright$  Time window

**dvar interval masonry in 0..20 ;**

 $\blacktriangleright$  Job size (processing time)

**dvar interval windows size 5 in 0..7 ;**

 $\triangleright$  Optional job

**dvar interval garden optional ;**

### Intervals : linked variables

 $endOf$  — end of interval (completion time of  $iobj$ ) startOf – start of interval (starting time of job) lengthOf — interval duration (can be different from the size if preemptions are allowed)  $sizeOf$   $\rightarrow$  size of interval presenceOf — 1, if interval is present, 0 otherwise (for optional intervals)

 $2/14$ 

### Intensity : calendar functions

**Syntax** 

**dvar interval <taskName> intensity F ;**

Here  $F$  is a step (piecewise constant) function.

#### Example

A job should be done during a week by a worker who works full-time during first five days and half-time on Saturday

**stepFunction F = stepwise(100->5 ; 50->6 ; 0->7) ; dvar interval decoration size 5..5 in 1..7 intensity F ;**

# Precedence constraints

**Syntax** 

**endBeforeStart(a,b[,z])**

Example The ceiling should be dried during 2 days before being painted : **endBeforeStart(ceiling, painting, 2)**

Other constraints endBeforeStart endAtStart endAtEnd startAtStart startAtEnd

5 / 14

# Cumulative constraints

#### **Syntax**

**cumulFunction <functionName> = <function\_expression> ;**

where expression can use step, pulse, stepAtStart, stepAtEnd

Cumulative function can be constrained :

**cumulFunction workersUsage = ... ;**

**...**

**workersUsage <= NbWorkers ;**

 $6/14$ 

# **Function pulse**

#### **Syntax**

 $cumulFunction f = pulse(u, v, h);$ **cumulFunction f = pulse(a, h) ; cumulFunction f = pulse(a, hmin, hmax) ;**

#### Example

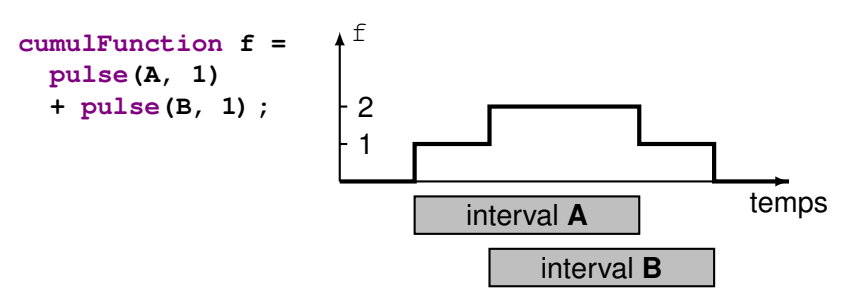

# Functions step

### **Syntax**

```
cumulFunction f = step(u, h) ;
cumulFunction f = stepAtStart(a, h) ;
cumulFunction f = stepAtEnd(a, hmin, hmax) ;
```
### Example

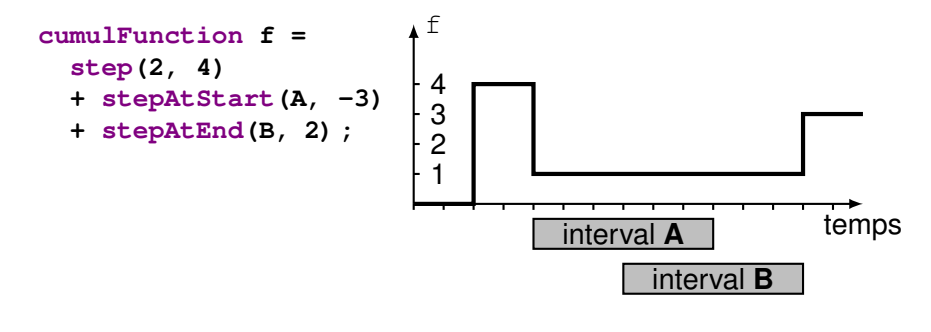

9 / 14

# Disjunctive global constraint

#### **Syntax**

```
noOverlap (<sequenceName> [,M]) ;
```
#### Example

- $\blacktriangleright$  The set of activities should be scheduling a single machine.
- $\triangleright$  There is setup time necessary to pass from one activity to another, this setup time depends on the type of activities.
- $\blacktriangleright$  No overlapping of activities in time.

```
tuple triplet { int id1 ; int id2 ; int value ; } ;
{triplet} M = { <i,j,ftoi(abs(i-j))> |
                 i in Types, j in Types } ;
dvar interval A[i in 1..n] size d[i] ;
dvar sequence p in A types T ;
subject to {
   noOverlap(p, M) ;
} ;
```
# **Sequencing**

Sequencing variable represents a total order of a set of intervals.

### **Syntax**

**dvar sequence <seqName> in <intervalName> [types T] ;**

### **Attention**

Order of intervals does not necessarily establish the relative position of intervals in time.

### Example

**dvar sequence workers[w in WorkerNames] in all(h in Houses,t in TskNames : Worker[t]==w) itvs[h][t] types all(h in Houses,t in TskNames : Worker[t]==w) h ;**

 $10/14$ 

# Alternative activities

Interval  $\alpha$  is executed if and only if one of intervals in  $\beta$  is executed. In this case, they are synchronized.

#### **Syntax**

**alternative(a,B) ;**

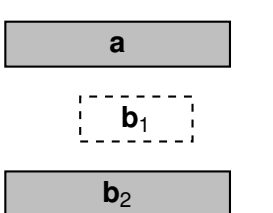

 $\mathbf{b}_3$ 

### Example

**alternative(tasks[h] [t], all(s in Skills : s.task==t) wtasks[h] [s]) ;**

# Spanning activities

Interval a « spans » all intervals executed in B : a starts in the beginning of the first interval in B and completed at the end of the last one.

#### **Syntax**

#### **span(a,B) ;**

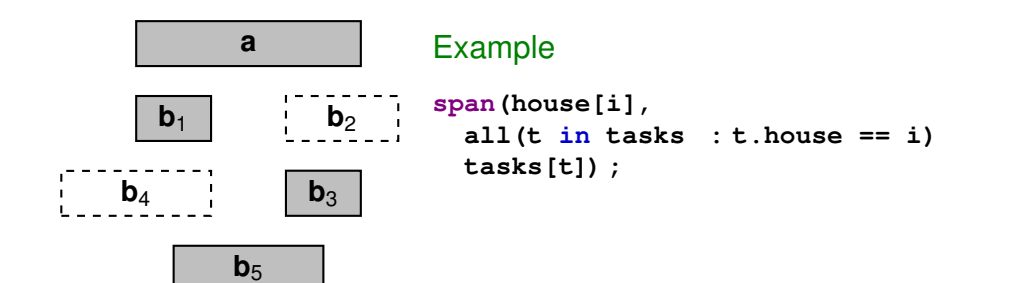

# Synchronized activities

All intervals executed in B start and complete at the same time as interval a.

**Syntax** 

**synchronize(a,B) ;**

### Example

**synchronize(task[i], all(o in opers : o.task == i) tiopers[o]) ;**

13 / 14

 $14/14$